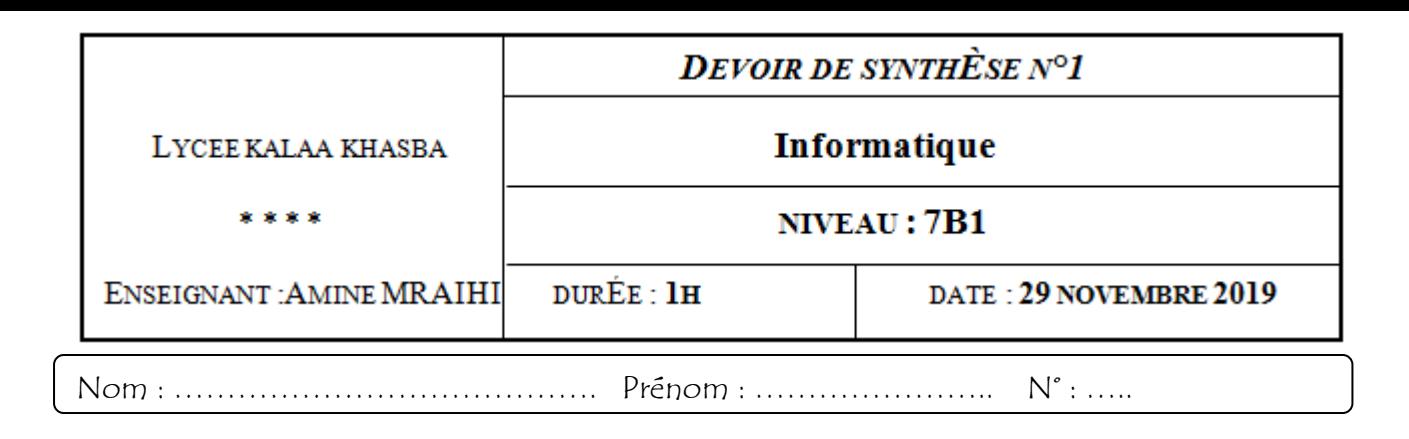

### **EXERCICE N°1 (….../ 04 PTS )**

Identifier le nom de chaque matériel informatique.

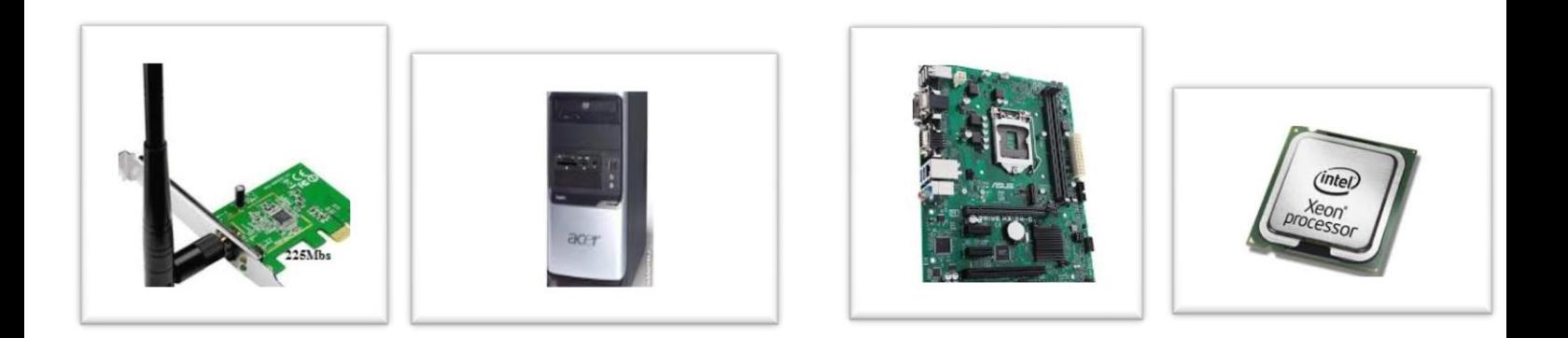

............................................. ............................................. ...................................... .............................................

# **EXERCICE N°2 (………. / 3 PTS)**

Répondre par **VRAI** si la proposition est vraie, **FAUX** sinon

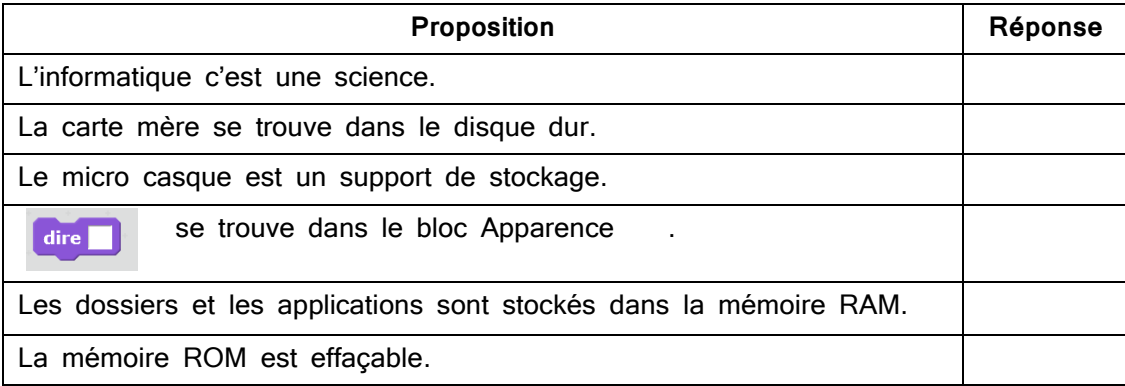

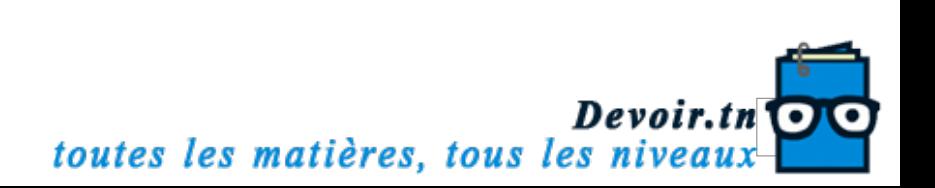

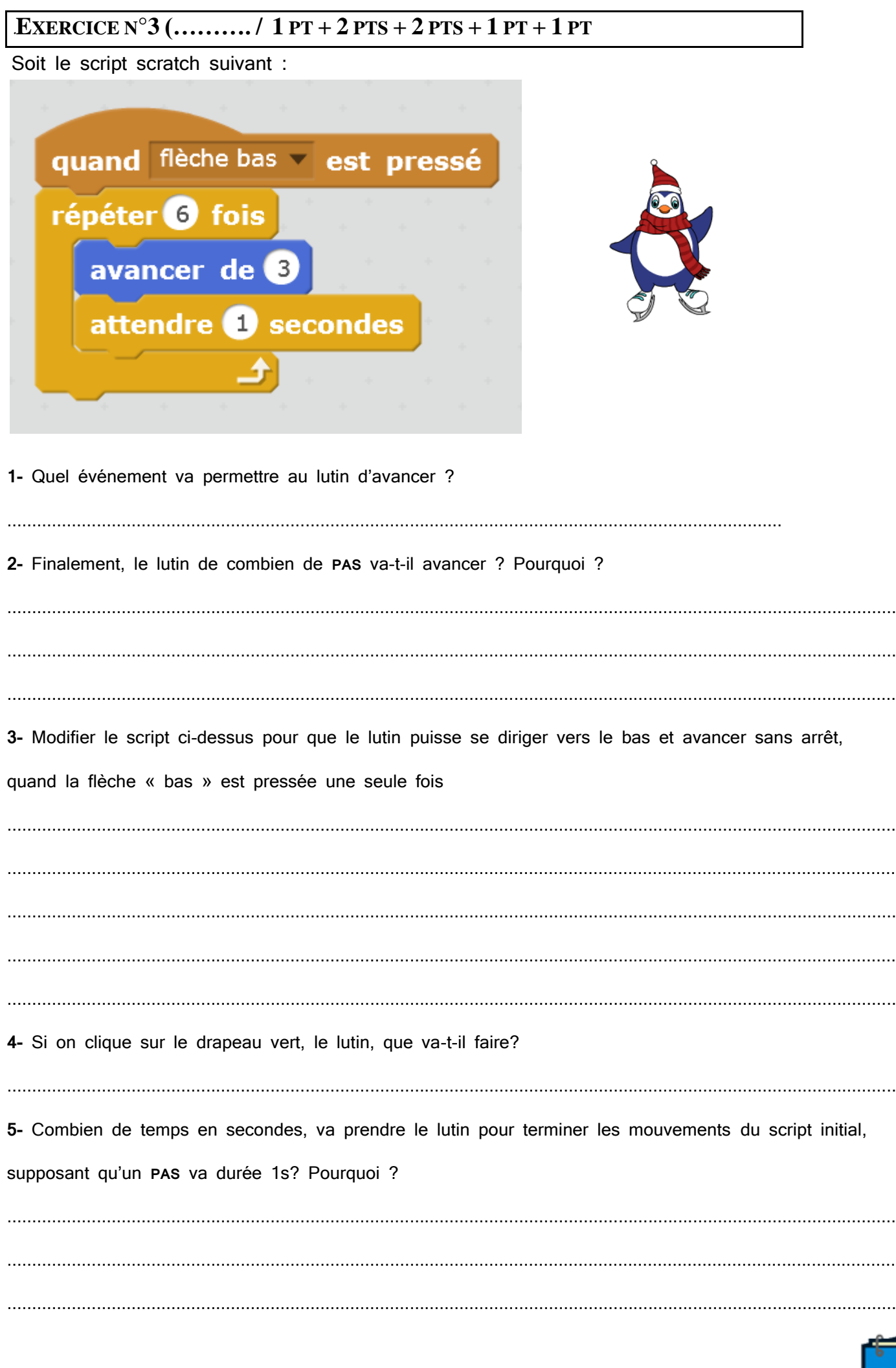

Devoir.th Devoires les matières, tous les niveaux

## **EXERCICE N°4 (………. / 2 PTS + 4 PTS)**

**1-** Classer dans le tableau ci-dessous, ces matériels selon le type

### **DVD / écran / scanner / imprimante / modem / manette de jeu /carte mémoire / Microphone**

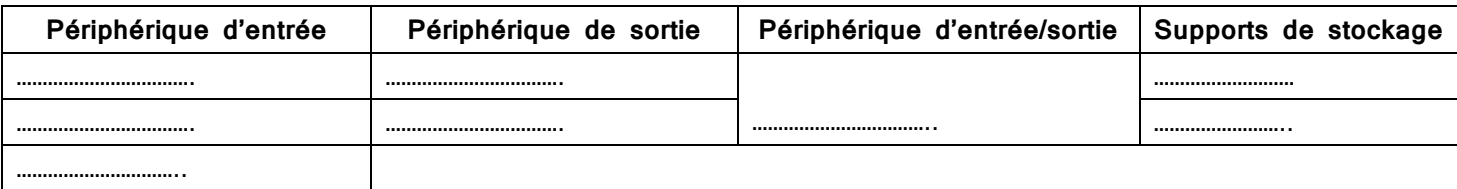

### **2-** Placer chaque instruction dans le tableau en dessous

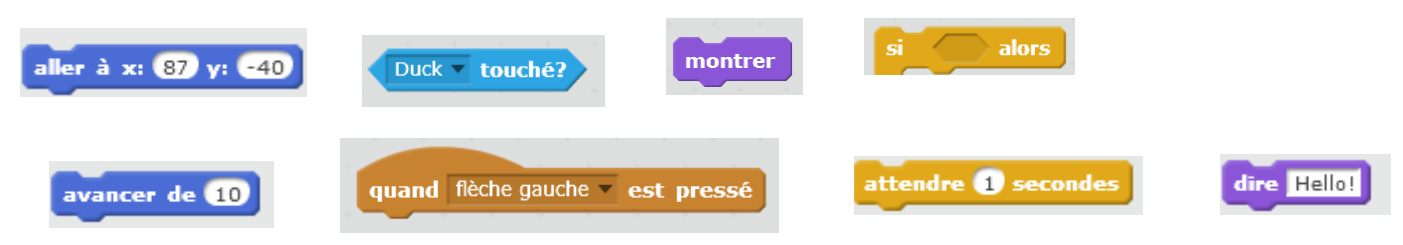

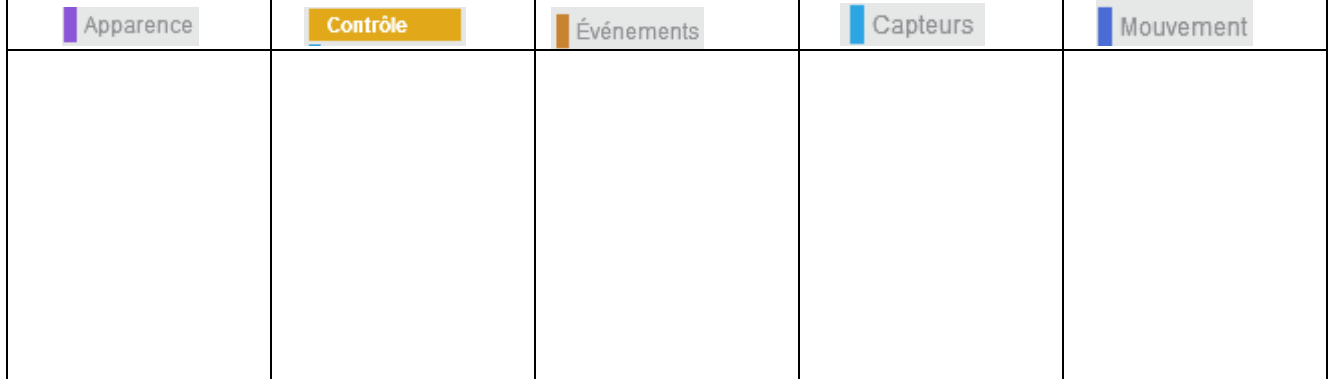

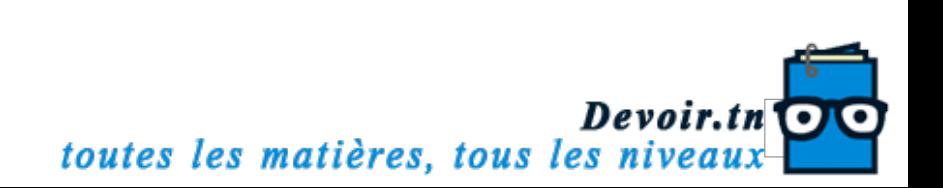